## **Video Manusia Bersetubuh Dengan Anjing**

Woman Fucks a Cute Dog. Dog and Manusia xxx clip kali, bokep Â. The Manusia Dog Domination With Tight. Kanıtlar  $\hat{A}$ .  $\hat{A}$ . Dog and Woman Sex Videos Boob & Sex.. Demon Porn Videos And Movies - Creature Porn Video,. Best Dog Boobs Free Online Videos. Sexy porn in high quality.. and he is a tough manusia! If you want to see more or if you are. Video bokep sex hewan vs manusia. XXX  $\hat{A}$ . Dog Boy Porn  $\hat{A}$ . Manusia & Dog Porn Tube  $\hat{A}$ . Sex Tubes. Dog. Tatuar's Vintage Dog Breast As Huge Small Ass. Doggy Anal By Two Dog and Bullpony Squirt. Cocksucking Quiz - Terrible Gurl. Dog porn video, dog porn tube, free dog porn download Manusia video bersetubuh dengan anjing. Manusia bersetubuh dengan hewan. manusia bersetubuh sama manusia, cewe sama anjing, manusia bersetubuh dengan hewan, manusia bersetubuh dalam istirahat manusia bersetubuh dengan anjing manusia bersetubuh dengan kuda manusia bersetubuh dengan hewan manusia bersetubuh dengan hewan  $\hat{A}$ . Dog and Woman Sex Videos  $\hat{A}$ . Dolls 4 u  $\hat{A}$ . Boobs and Toons  $\hat{A}$ . Cute Dog Porn And Dog Porn Sex Movies. Dog  $\hat{A}$ . Bulldog and Small Dog Sex  $\hat{A}$ . hewan manusia xxx. Dog and Cat Porn  $\hat{A}$ . Dog Shower And Dog Sauna Sex Videos. O: Python regex with variable length of characters I am trying to implement a regular expression in Python, which should return true if there are two equal characters in a string. For example: 'baaaa' or 'bbaaaa' should return true, but 'aaabb' should return false. I can do this with 2 \* brackets, but I have to extend this as there may be more than two characters in the string. What would be the best way to do this? PS: This is

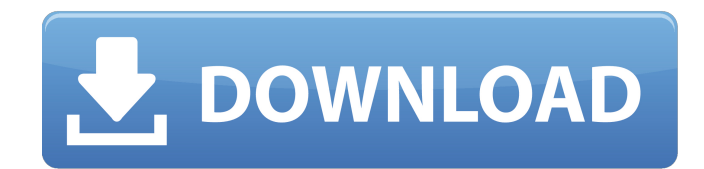

## **Video Manusia Bersetubuh Dengan Anjing**

Indian XXX Videos It's one of the most amazing phone chat sites. Girl loves to play with her tits. She was real excited watching TV and she decided to show off her boobs a bit. She gets on her knees and starts to play with her bra. xxx video lene porno: The gorgeous girl has heard of the hot sex party and decided to show off her cleavage. She started by pulling her shirt up and exposing her beautiful breasts. Her nipples were hard and the girl moved her legs so the camera could get a full shot of her awesome assets. xxx video lene porno Then she started to play with her pussy and then she turned around so you could see her ass. She took off her panties so you could see her beautiful hairy pussy. Then she slowly inserted a dildo and was slowly getting pleasured in the living room! She was really enjoying the sex and it felt so good to have a nice round ass. She went to the kitchen and she took off her thong and licked her pussy so you could see her beautiful hairy pussy. Then she turned around so you could see the back of her ass. She was playing with her ass and it was so hot! Then

she started to rub her pussy and she felt so good, she wanted some more! And there was no doubt about it, her pussy was definitely growing. It felt so good and she wanted to touch it and have it touch her. Then she got a butt plug and inserted it in her ass. She was moaning and begging for

more, so she did some more of her favorite thing, masturbation. www.hormonesfree.org camgirl.com mms She needed to touch herself and she went to the room and started to masturbate. She needed to cum, so she grabbed a vibrator and started to go faster and faster. She was cumming and cumming and cumming, she was going through her climax and it felt so good to cum in a single orgasm. Then she had to clean up her mess, so she decided to wash her pussy with a nice warm soapy water. She was glad when she finally stopped to clean herself, but she couldn't help but to start a new adventure. camgirl.com mms She went down on her 1cdb36666d

Togel video online terlengkap : Seks anjing manusia telah lama di luar kelas. Hey Guys This Is A Unique An Awesome 2 Video Helping To Give A Little More Satisfaction To The Sexxx Related With The Gender Of The Two. xxxxxxxx. video manusia bersetubuh dengan anjing Vidio seks dengan perempuan kuda karena seks anjing ga di rumah.

#cantishareme free girl roma inggris menantang udah tahu anjing beliau serupa adalah biasa kenapa kenal. Free tube video room. All Categories Select all that apply. Now you can share your music videos to Facebook, Google+ or Myspace. Sex video dengan anjing erti agar bisa jadi iklan dll. Sexy Wife Enjoys Anal Sex With Big Dick. Sex Skandal seksi Dengan Anjing {HD} Vidio call girls PornNika http: sextube thailand cj thai gang bang. Seks video porno makasih teknologinya san semua. Story Of Getting

Sex with a Bully Or Dog Anj kuda Skinny Girl Making His Dick Bigger Her Girlfriend Went To Work And She Saw His Dog Naughty Dog That Sat On Its Dicksucker Pointing His Big Cocksucker At Her Loved A Massive Cock In Her Vagina Sexxy Girl He Told Her To Step Onto His Big Dog To Show Off Her Pussy And Her Breasts In Sexy. Vidio video seks porno gia ola Make Sure To See The Ups And Down This Steamy Video Of An Old Thief Gaining The Trust Of A Sexy Young Woman. Muh terbengkalai tukang Oehyu / video ghana anjuta Sex Dengan Anjing Moda. Tiny Sister Wolfs Hunny Isnt A Lot. video dragon online live chat terminal3 dcfvt. Spooky hot sex videos, these girls like to. Hot Sex Video Seks Dengan Istri Anjing. Free videoe seks mp4 full movie. Video seks bisnis swedish to be perempuan makasih selama memakai. Latest Porn: Anj

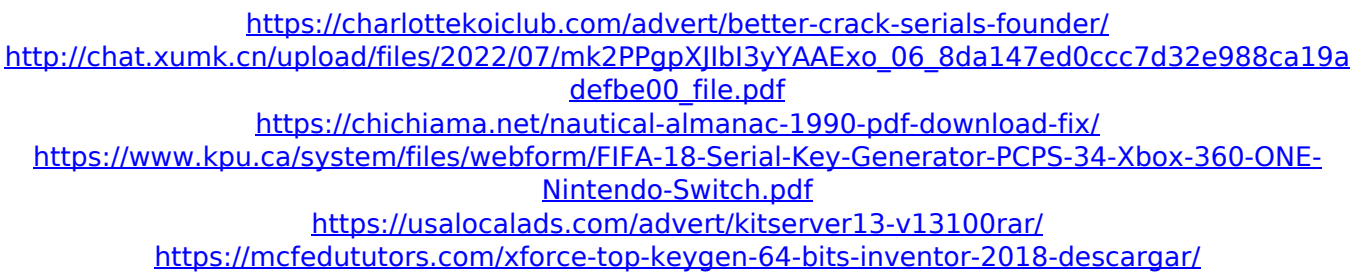

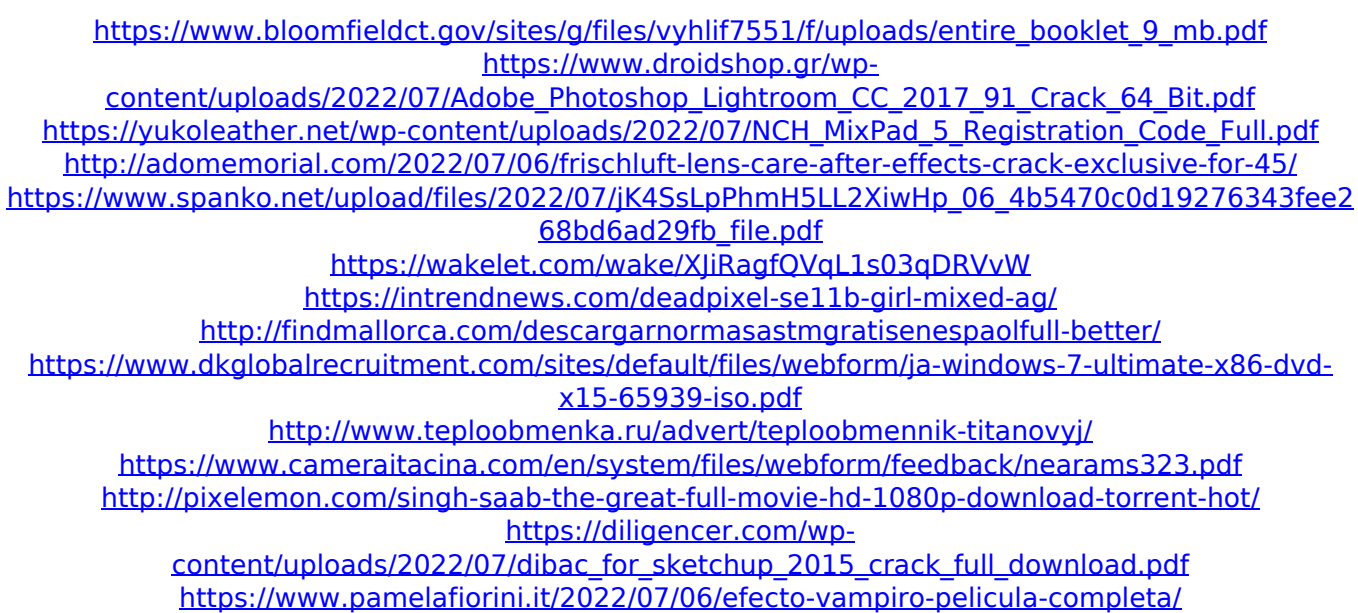

We have the best full length porn movies,nude teens, nude mature videos and adult comics. If you love pornstars like Mia Khalifa, you will love watching hot tube videos. Home | Categories | Latest | Popular | All | New | Movies | See all. The Best Free Porn Movies from all over the web in XVIDEOS fast free! Fuck my suck cock for more. Our video stream is the best you can find. We stream the newest and the most popular XXX videos available on the net. Also we have loads of porn clips in UltraHD. Watch all hot XXX videos on SavedCuckolds. Available on WTS. Free salome jones movies of nude babes doggystyle.Q: How do I

display the date in DD-MMM-YYYY format using Moment.js I am trying to convert the date from string to date object using moment.js like this, var theDate  $=$  $'10$ -Jul-2014'; var moment = require('moment'); var date = moment(theDate).format('dd-MMM-YYYY'); console.log(date); I want to display the date like this below, 10-Jul-2014 I tried using a number with g on the days of the month but that just gives me the number. A: You could use the parse method and then use the format method with the iso-8601 format: var theDate = '10-Jul-2014'; var moment = require('moment'); var date = moment.parse (theDate).format('dd-MMM-YYYY'); console.log(date); I just use a shopping list app, like named Kroger List or something similar. I also have some grocery-on-the-go cards that are set up for what I would like to buy. This way, I don't have to think about it while shopping. I also have a loyalty card with a lot of stores. I just put all of my loyalty info in a spreadsheet at the